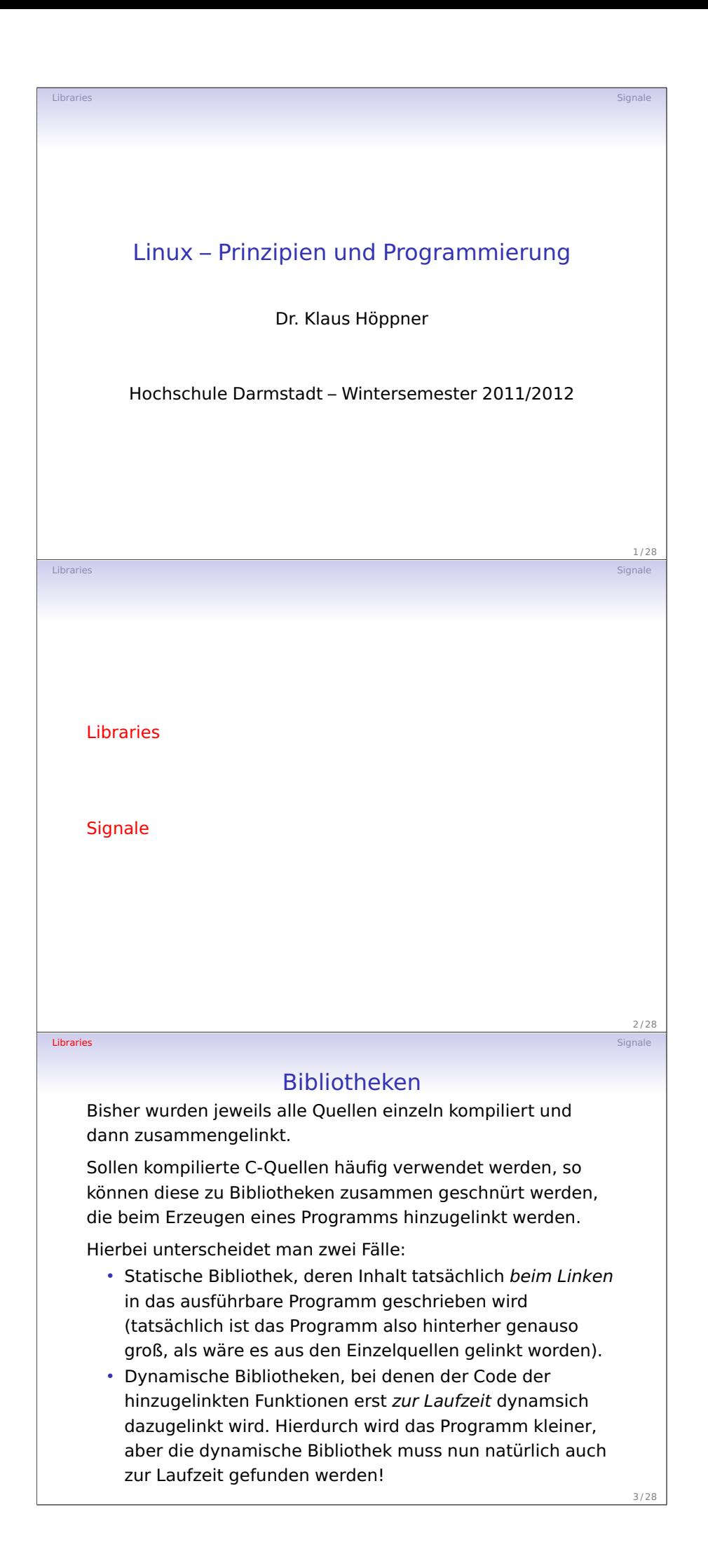

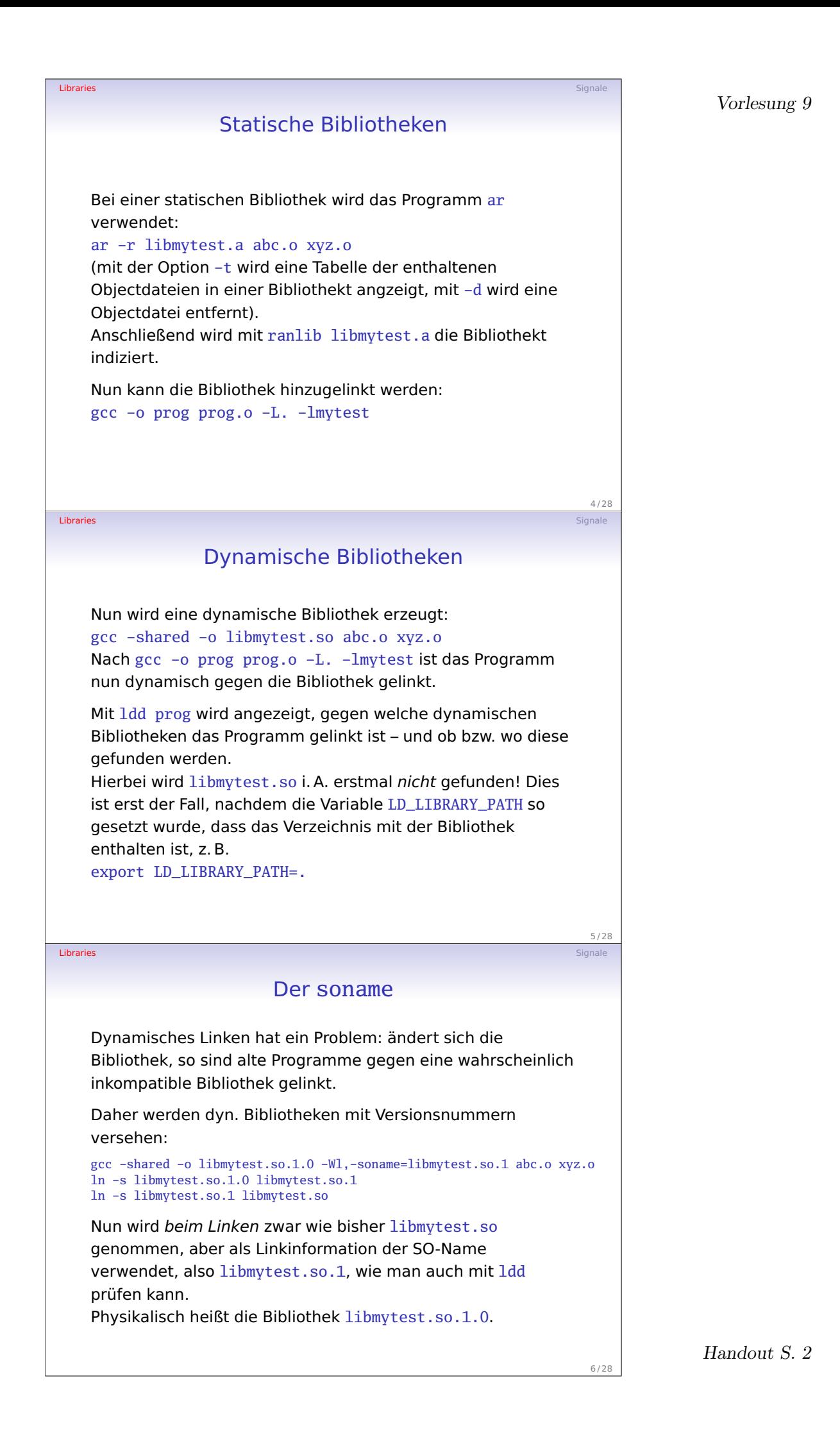

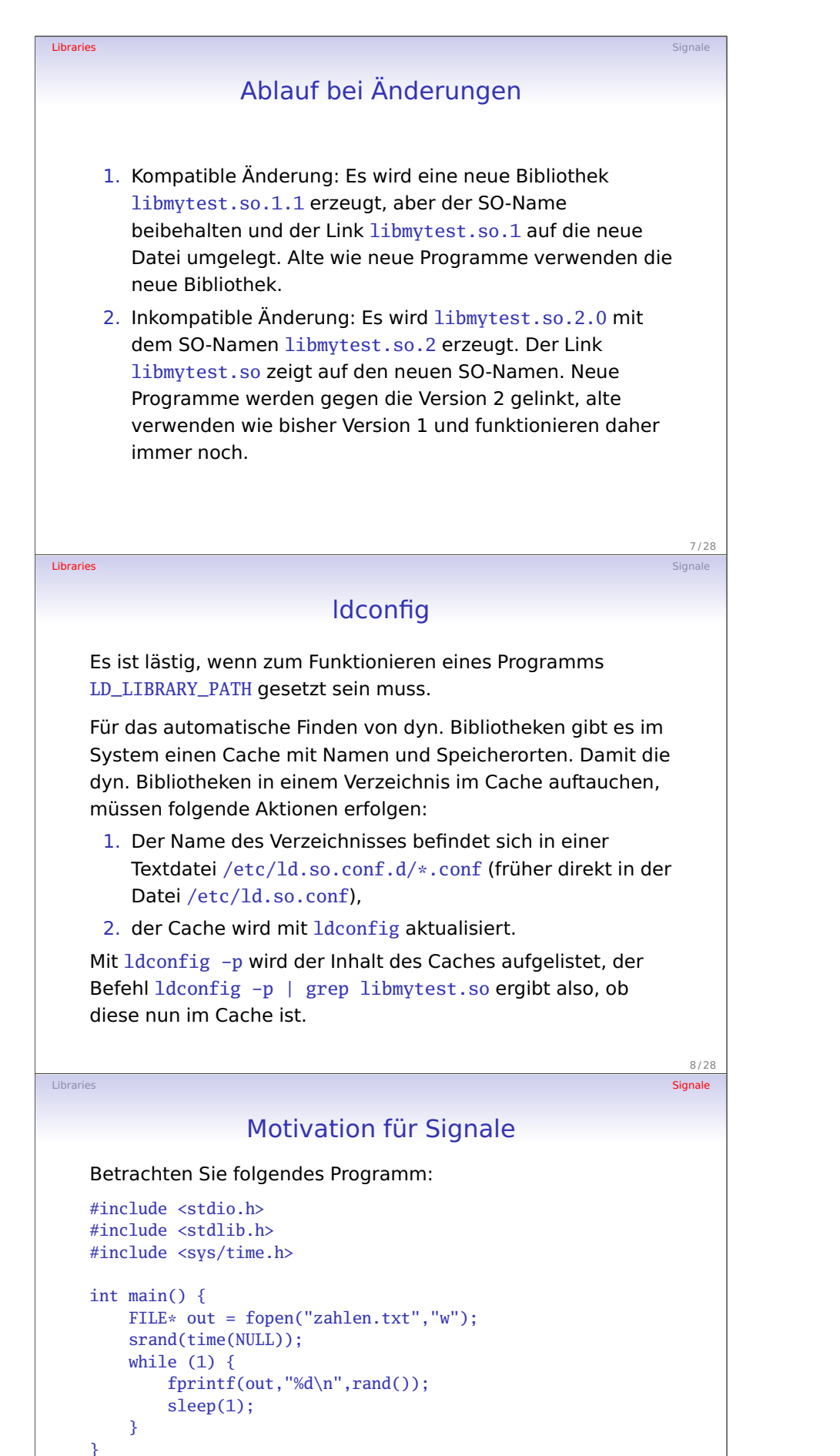

Dieses Programm (samt Endlosschleife) kann mit Ctrl-C unterbrochen werden, nur ist die Datei dann leer, weil sie nicht geschlossen wird.

9 / 28

# Libraries **Signale (1999)** - Signale (1999) - Signale (1999) - Signale (1999) - Signale (1999) - Signale (1999) - Signale **Signale** Beim Ctrl-C innerhalb der Bash wird an den gerade ausgeführten Prozess das Signal 2 (SIGINT) geschickt. Dieses ist eines von vielen Signalen: Signal Nr. Bedeutung SIGHUP 1 Hangup detected on controlling terminal or death of controlling process SIGINT 2 Interrupt from keyboard SIGQUIT 3 Quit from keyboard

Libraries **Signale (1999)** - Signale (1999) - Signale (1999) - Signale (1999) - Signale (1999) - Signale (1999) - Signale

#### 10 / 28

## Signale (Forts.)

SIGILL 4 Illegal Instruction

SIGKILL 9 Kill signal

SIGABRT 6 Abort signal from abort(3) SIGFPE 8 Floating point exception

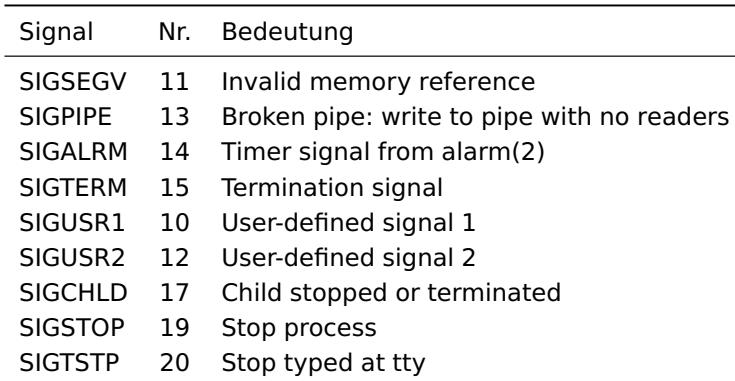

Libraries Signale and Signale and Signale and Signale and Signale and Signale and Signale and Signale and Signale

 $11/2$ 

### Behandlung von Signalen

Beim Auftreten eines Signals in einem Prozess wird der dafür definierte Signalhandler aufgerufen.

Dieser ist eine Funktion mit der Signalnummer als Integer-Parmeter und ohne Rückgabewert (also void.

Hierbei existieren zwei vordefinierte Signalhandler:

- SIG\_DFL als der vom System definierte Default-Handler für das Signal und
- SIG\_IGN als Handler, der das Signal ignoriert.

Signalhandler können (außer für SIGKILL und SIGSTOP!) selbst definiert werden.

12 / 28

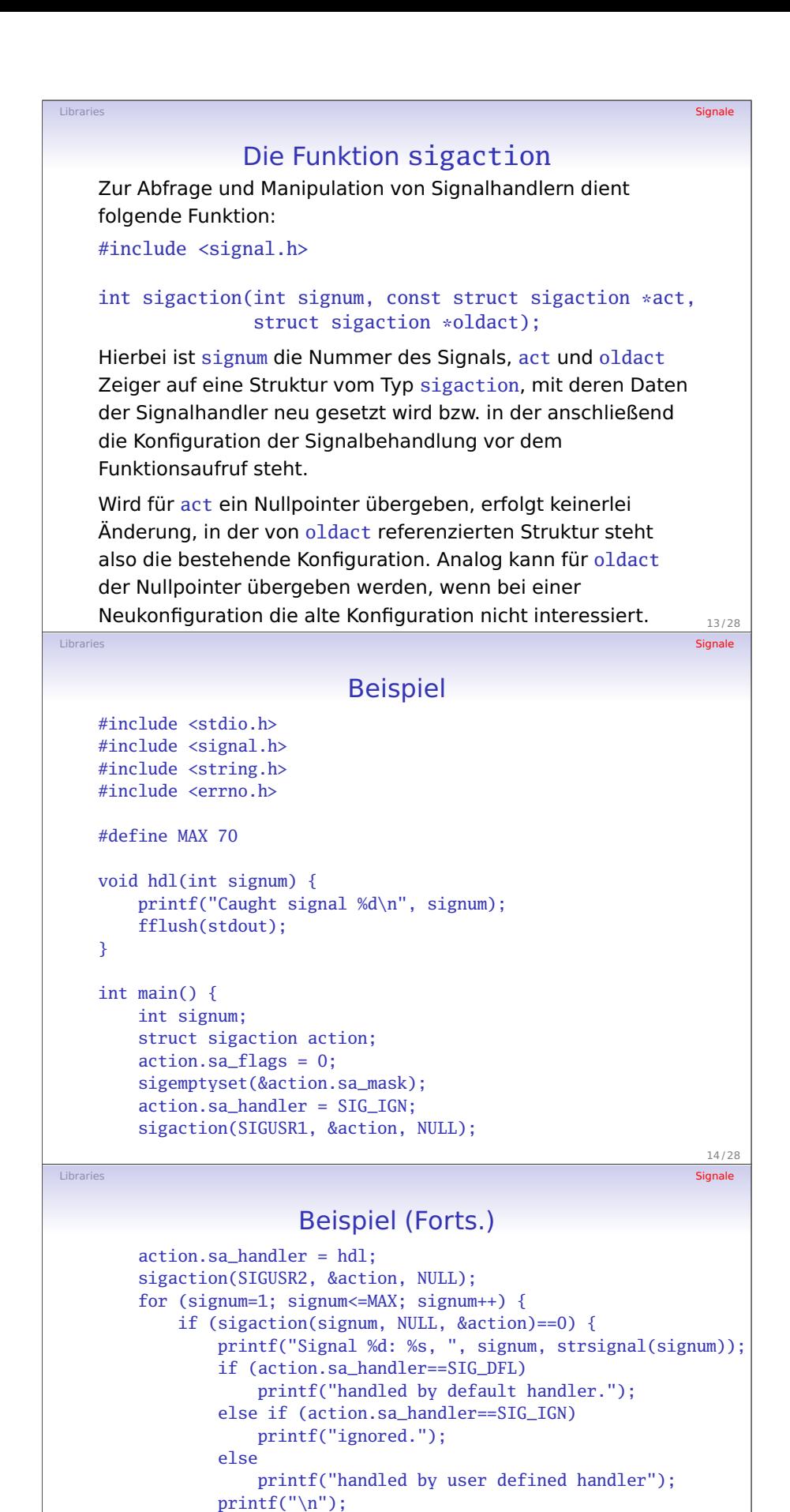

} else {

}

return(0);

}

}

if (errno==EINVAL)

printf("Signal %d does not exist\n", signum);

15 / 28

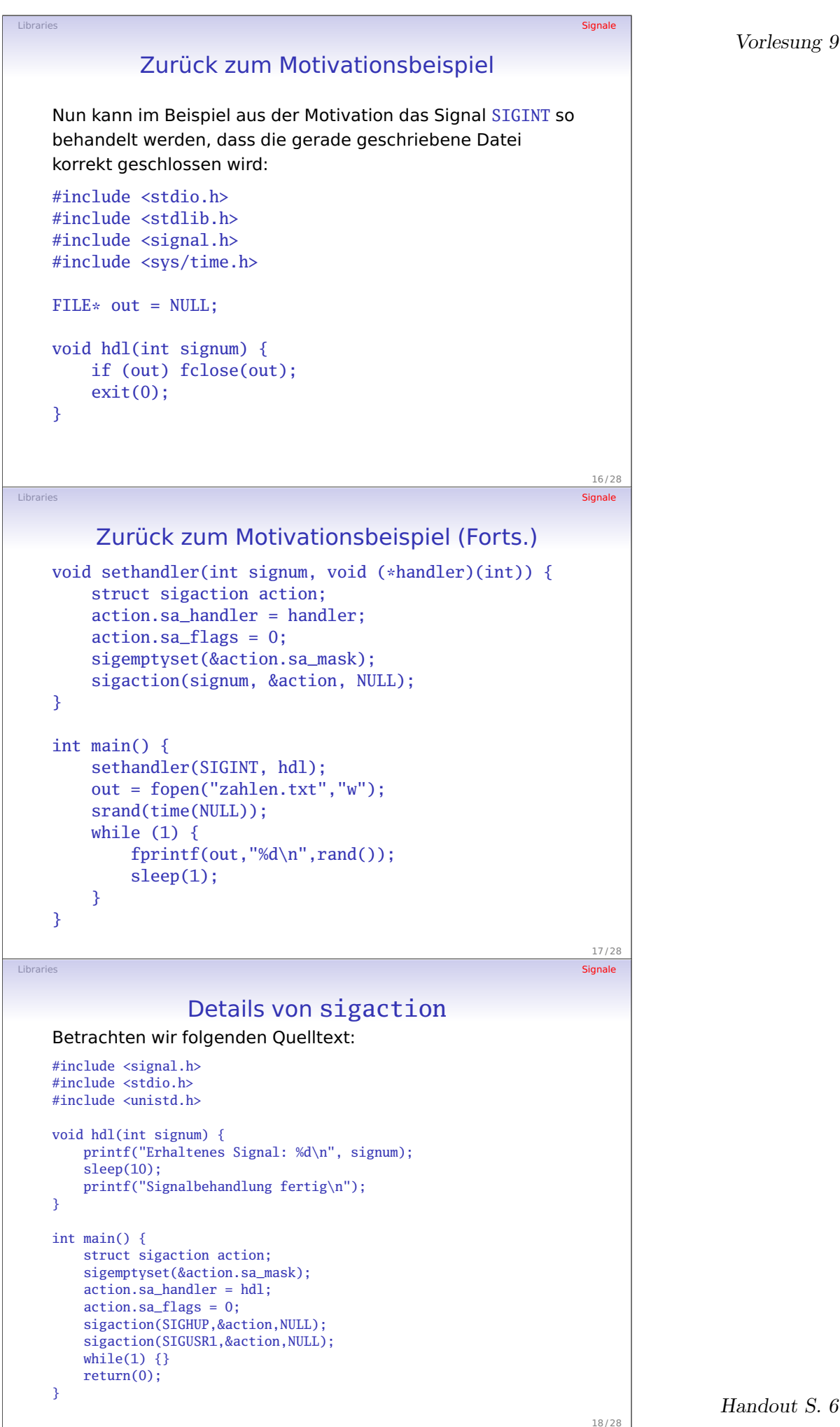

### Handout S. 6

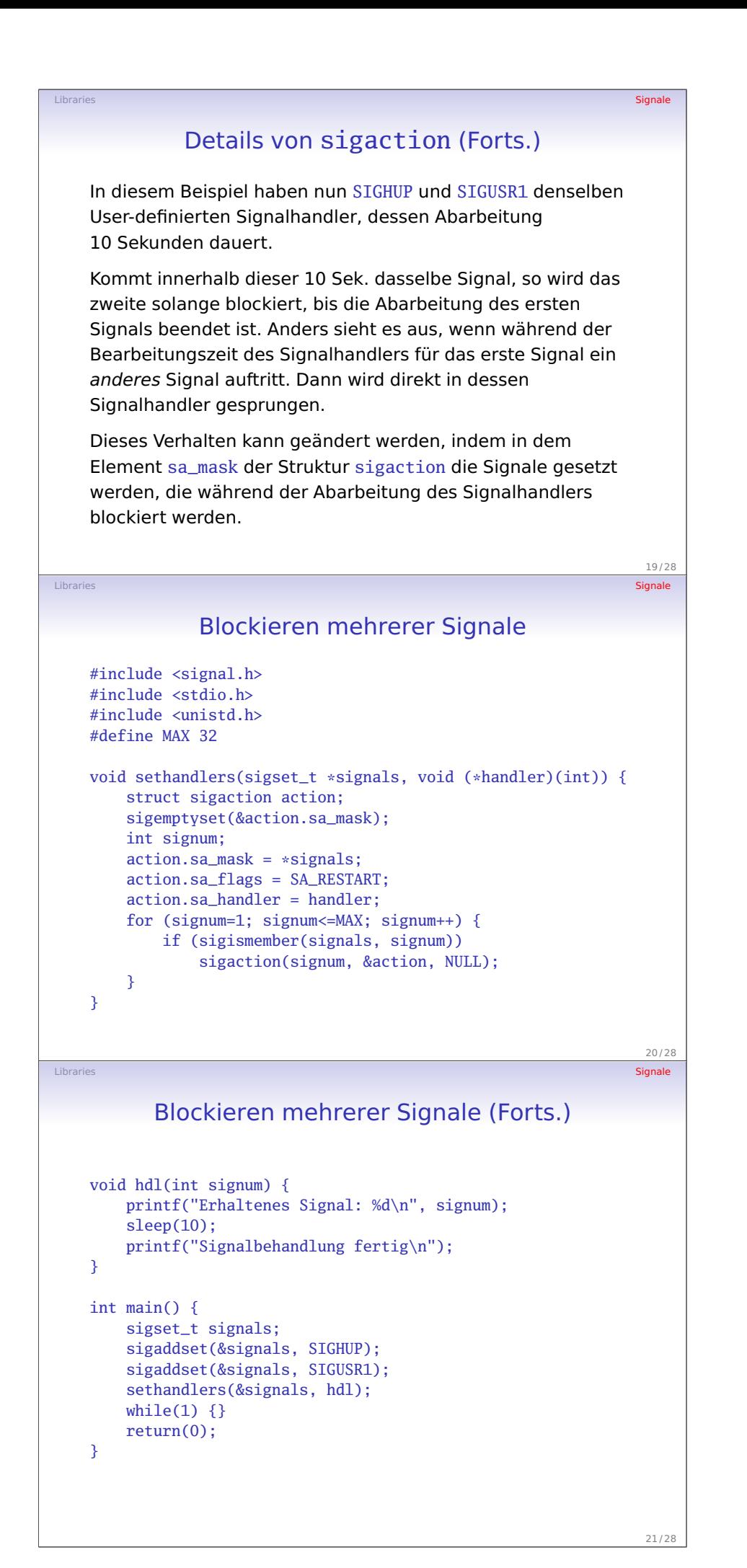

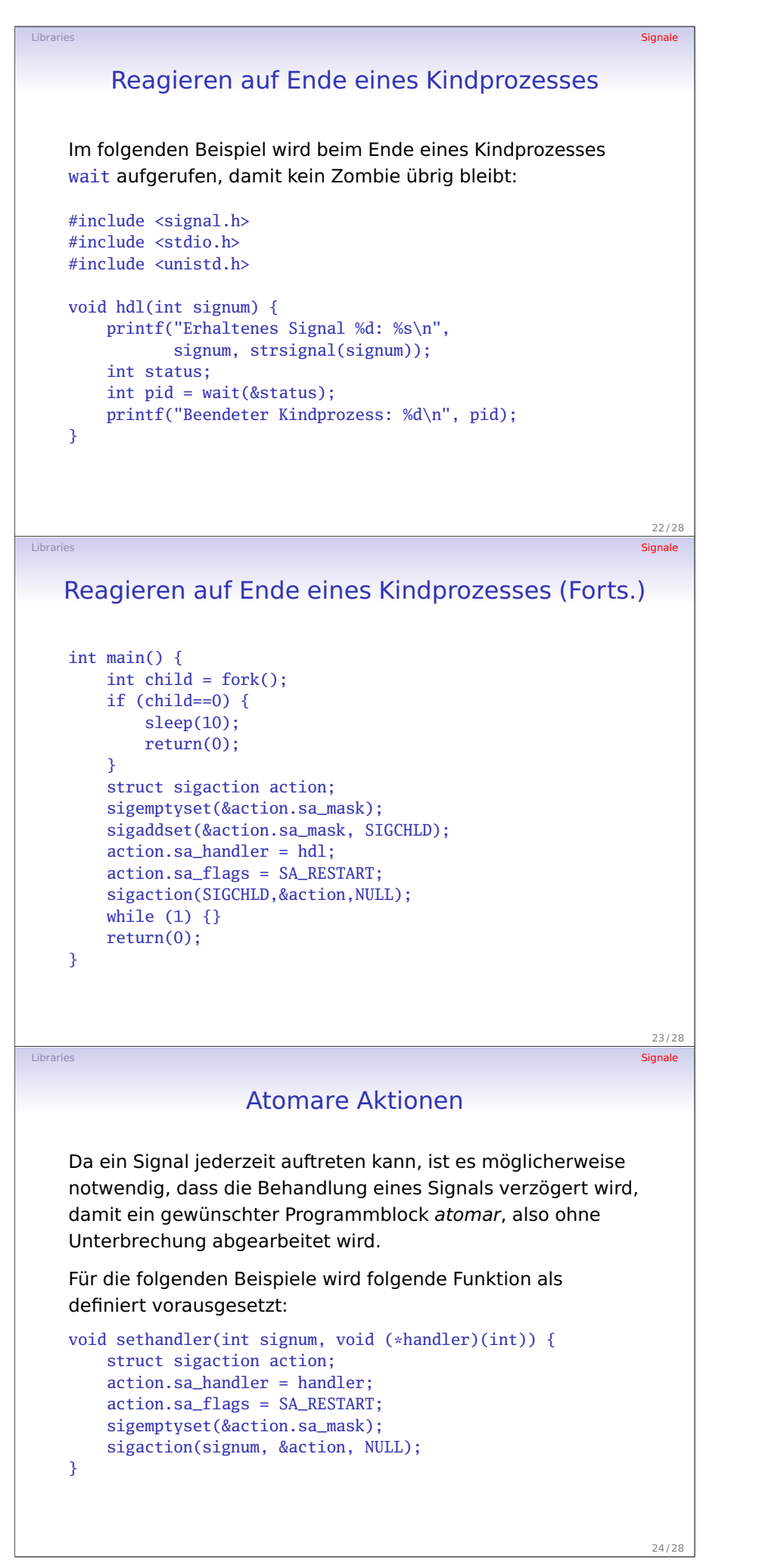

Vorlesung 9

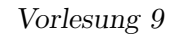

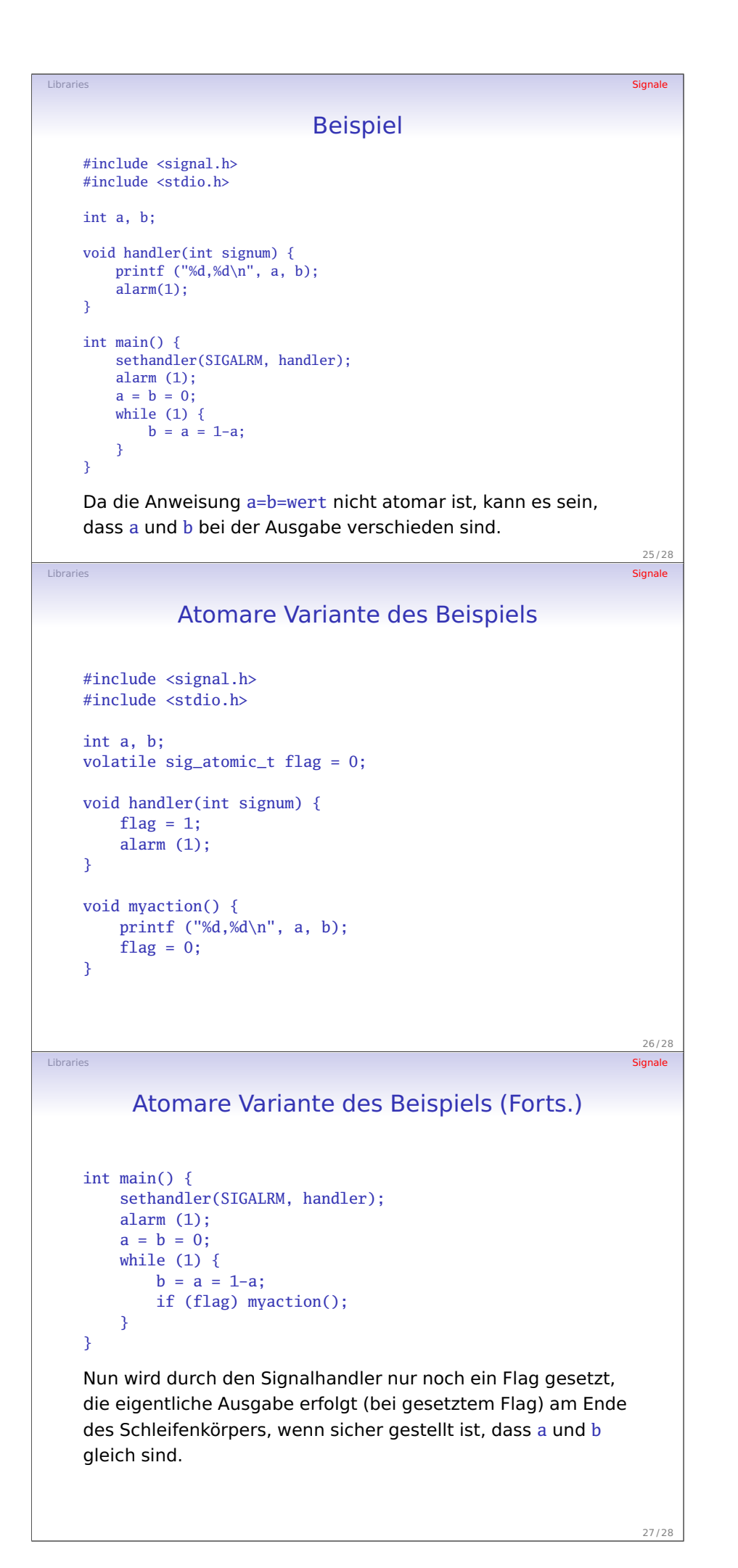

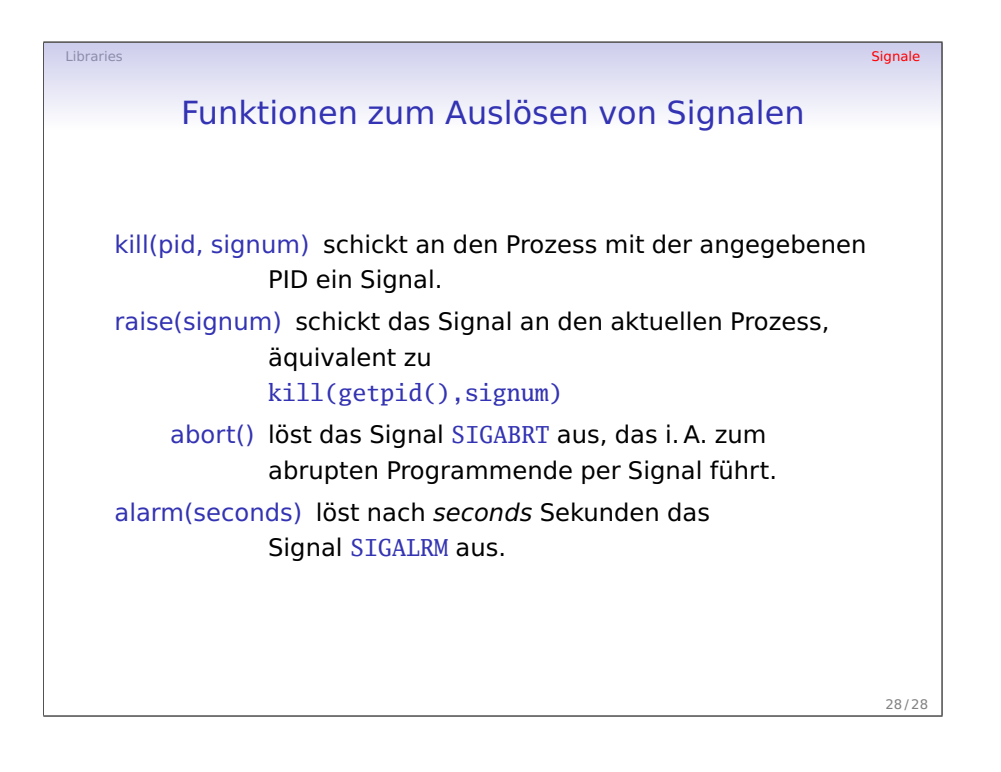